# APPLICATIONS OF MATLAB IN ENGINEERING

Yan-Fu Kuo Dept. of Bio-industrial Mechatronics Engineering National Taiwan University

#### Today:

- Script writing
- Structured programming
- User-defined function

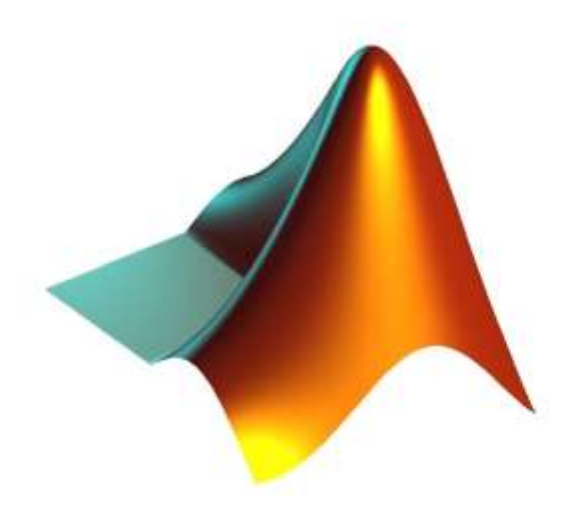

Fall 2015

# MATLAB Script

- A file containing a series of MATLAB commands
- Pretty much like a C/C++ program
- Scripts need to be saved to  $a \leq \text{file}$ . m file before they can be run

# Start A Script (.m) File

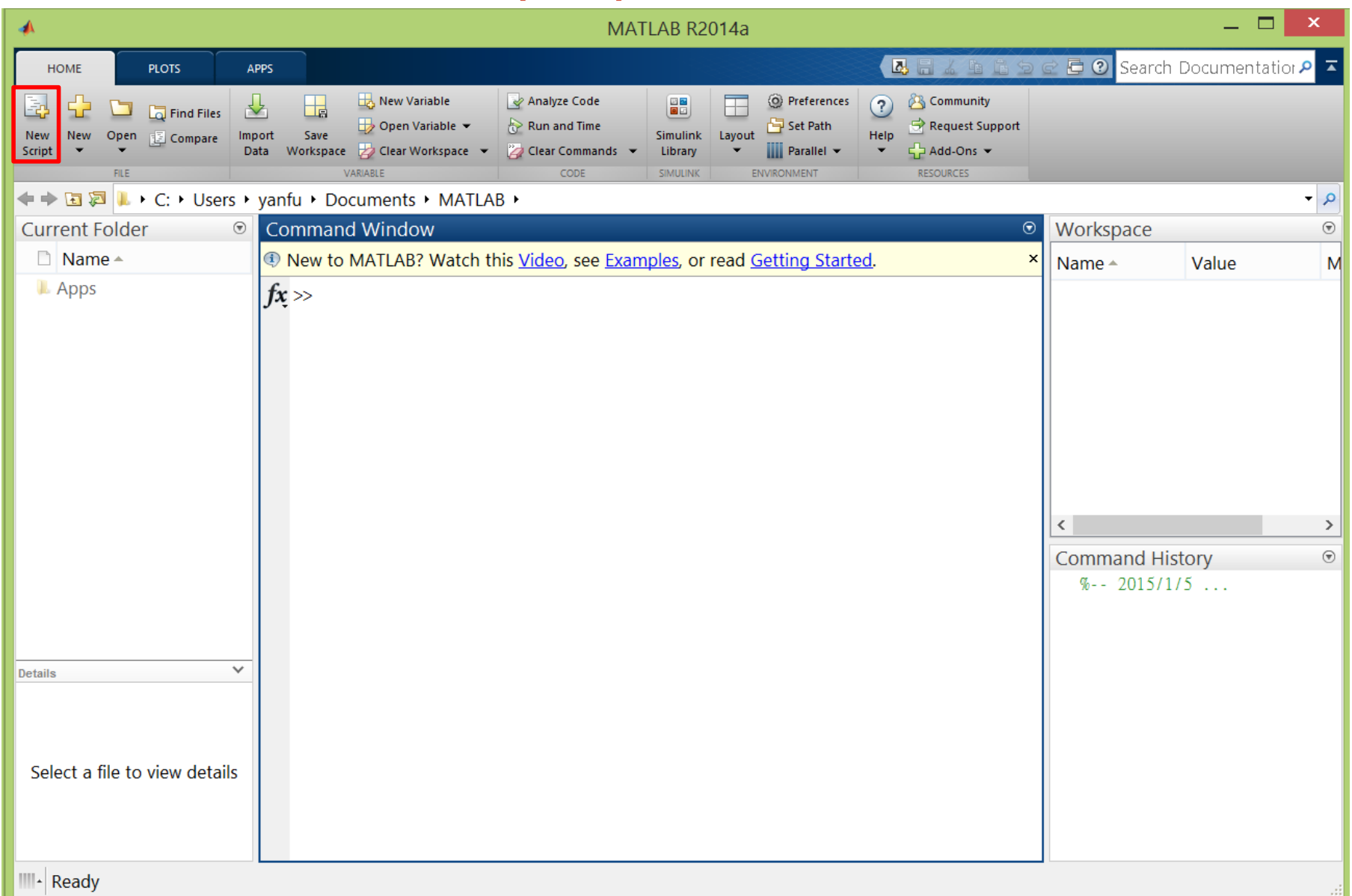

## Script Editor

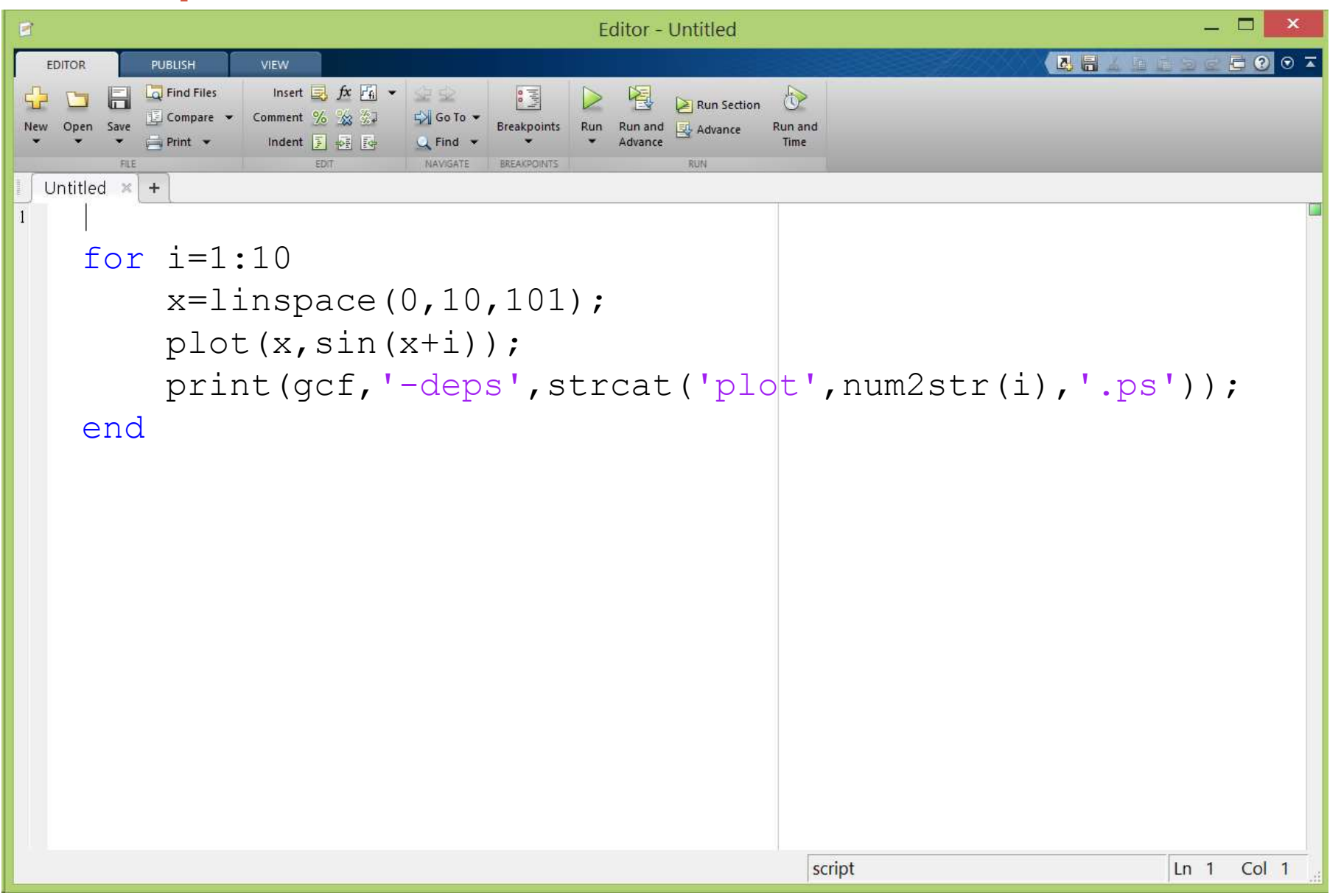

# **Script Flow**

• Typically scripts run from the first line to the last

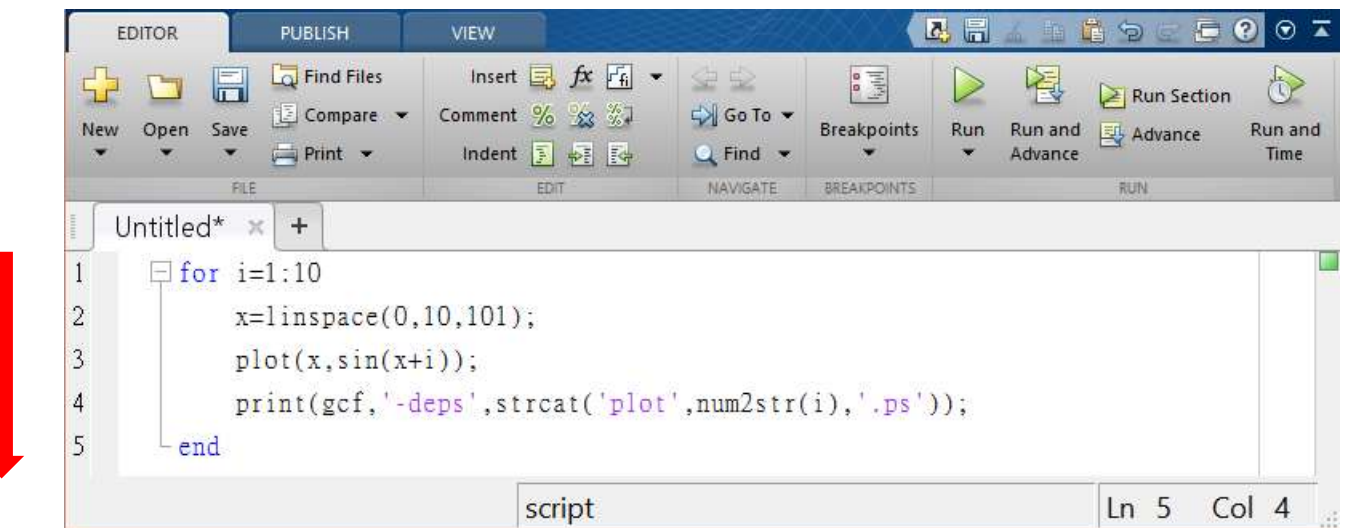

• Structured programming techniques (subroutine, loop, condition, etc) are applied to make the program looks neat

# Flow Control

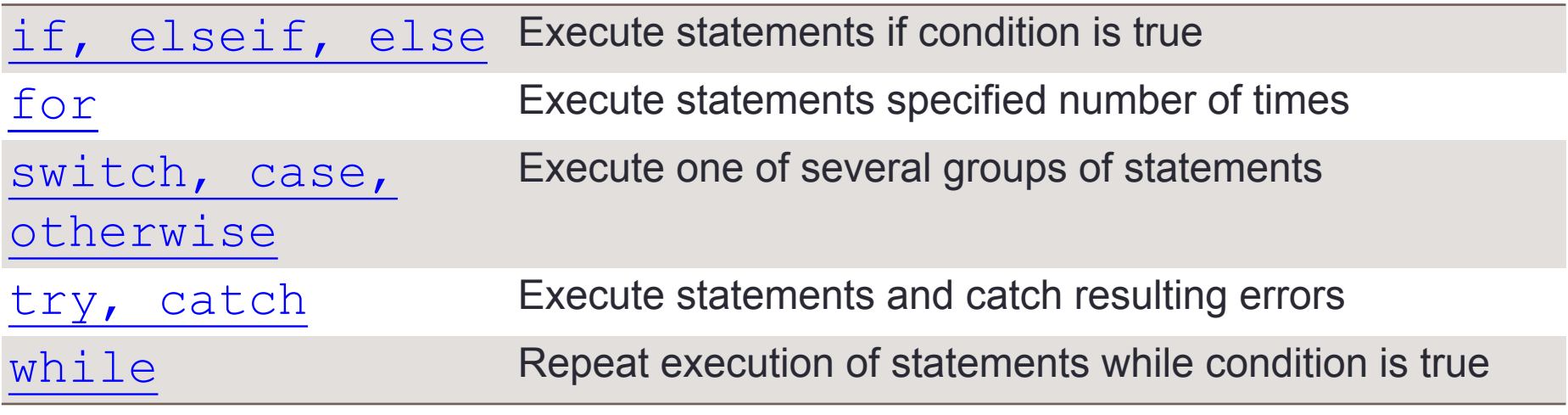

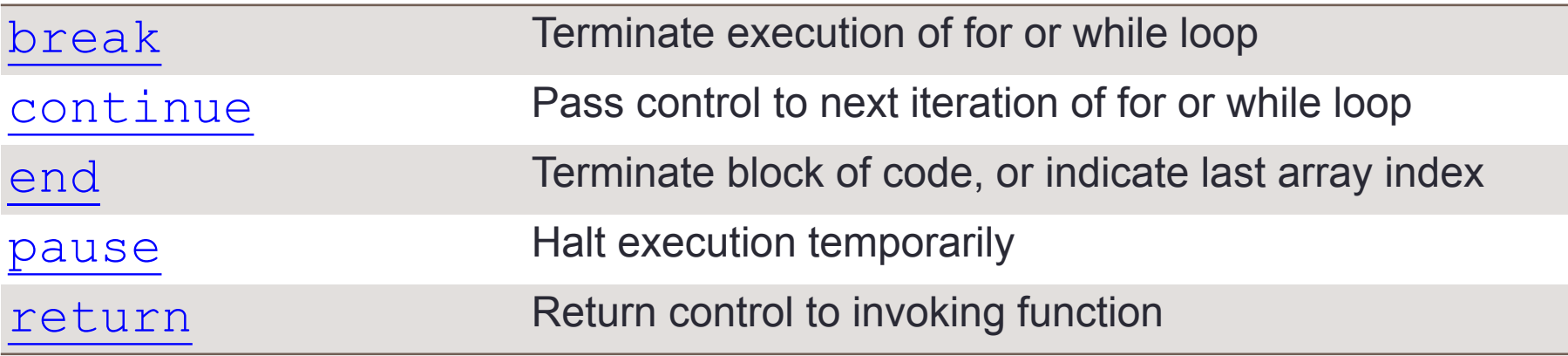

# Relational (Logical) Operators

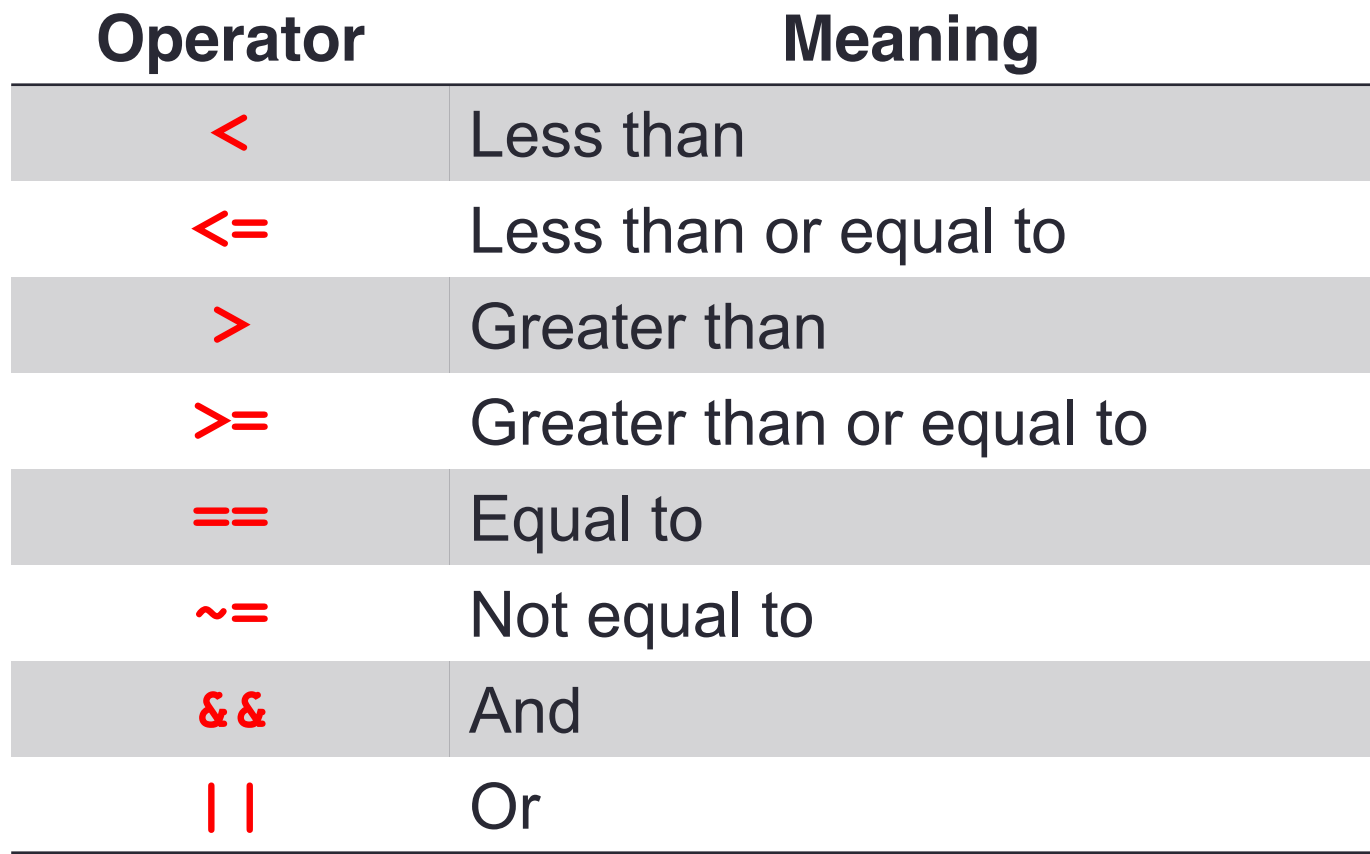

#### if elseif else

if condition1 statement1 elseif condition2 statement2 else statement3 end

if rem(a, 2) ==  $0$ disp('a is even') else disp('a is odd') end

• "elseif" and "else" are optional

#### switch

switch expression case value1 statement1 case value2 statement2

otherwise statement end

.

.

```
switch input_num
case -1
     disp('negative 1');
case 0
     disp('zero');
case 1
     disp('positive 1');
otherwise
    disp('other value');
end
```
#### while

#### while expression statement end

 $n = 1;$ while prod(1:n) < 1e100  $n = n + 1;$ end

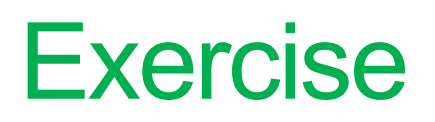

• Use while loop to calculate the summation of the series 1+2+3+…+999

for

#### for *variable***=***start* **:** *increment* **:** *end commands*

end

$$
\begin{vmatrix}\nfor n=1:10 \\
a(n)=2^n; \\
end \\
disp(a)\n\end{vmatrix}
$$

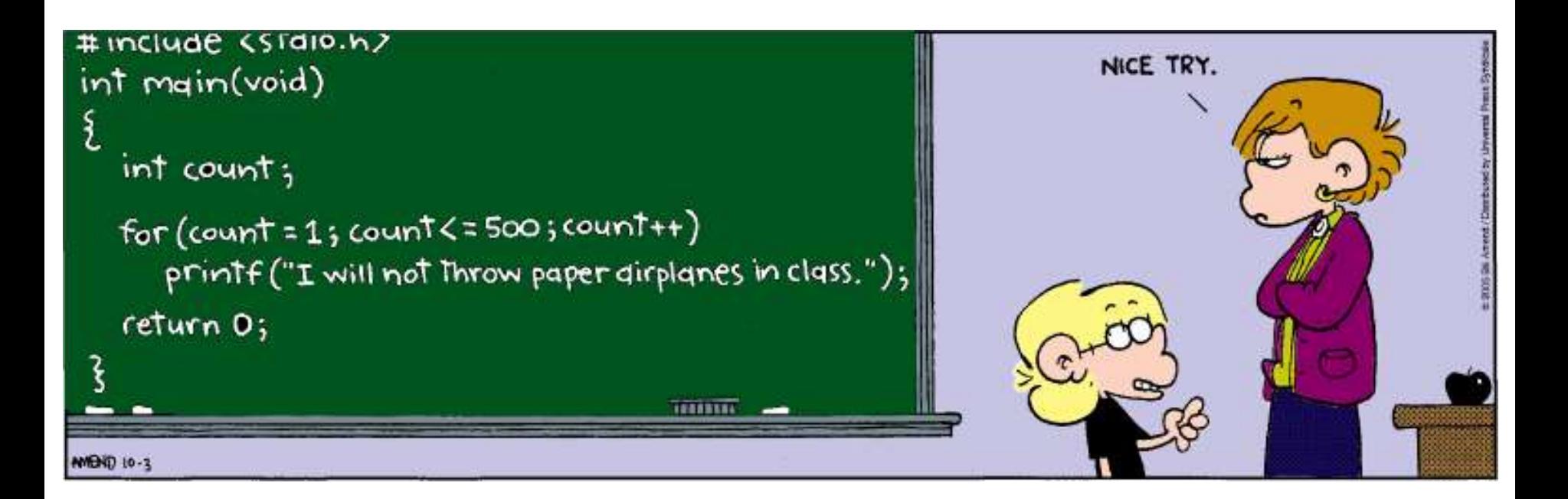

# Pre-allocating Space to Variables

- In the previous example, we do not pre-allocate space to vector a rather than letting MATLAB resize it on every iteration
- Which method is faster?

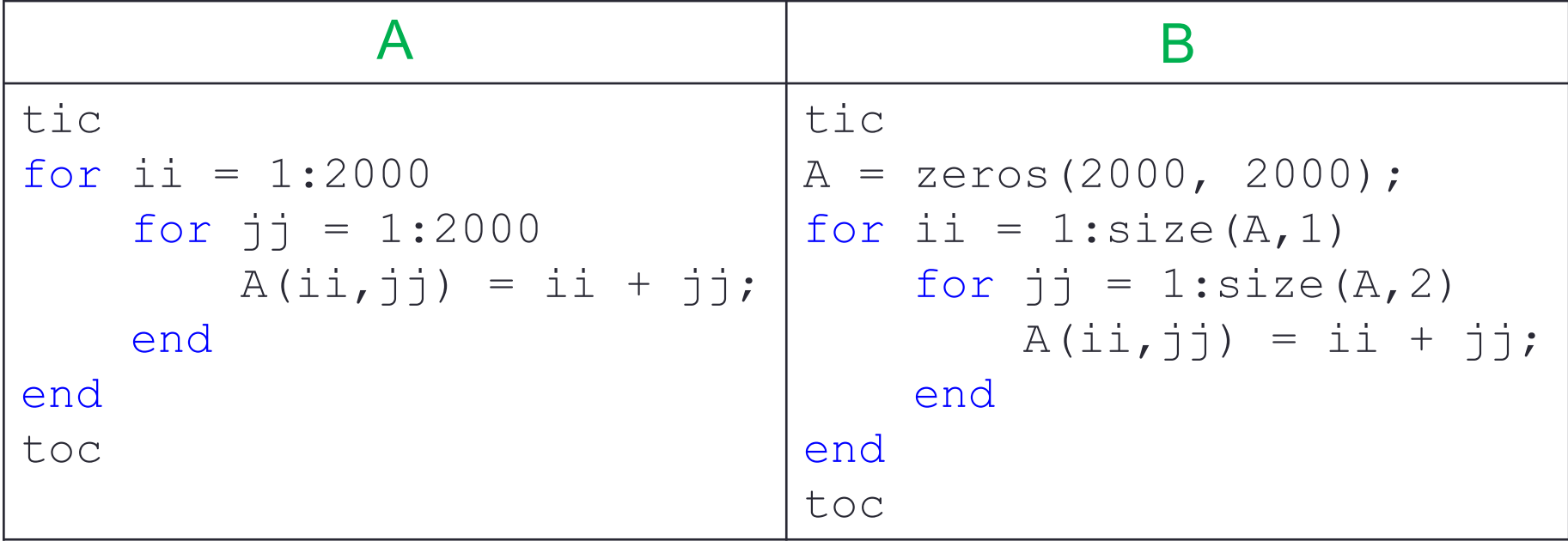

## **Exercise**

- Use structured programming to:
- 1. Find the entries in matrix  $A$  that are negative
- 2. Store these entries' position in a matrix B
- 3. Change the values of these entries to zero

$$
A = \begin{bmatrix} 0 & -1 & 4 \\ 9 & -14 & 25 \\ -34 & 49 & 64 \end{bmatrix}
$$

#### break

• Terminates the execution of for or while loops

```
x = 2; k = 0; error = inf;
error threshold = 1e-32;
while error > error threshold
    if k > 100break
    end
    x = x - \sin(x)/\cos(x);
    error = abs(x - pi);k = k + 1;end
```
• Used in iteration where convergence is not guaranteed

# Tips for Script Writing

- At the beginning of your script, use command
	- clear all to remove previous variables
	- close all to close all figures
- Use semicolon ; at the end of commands to inhibit unwanted output
- Use ellipsis ... to make scripts more readable:

$$
A = [1 2 3 4 5 6; ...
$$
  
6 5 4 3 2 1];

• Press  $Ctr1+C$  to terminate the script before conclusion

# Scripts vs. Functions

- Scripts and functions are both . m files that contain MATLAB commands
- Functions are written when we need to perform routines

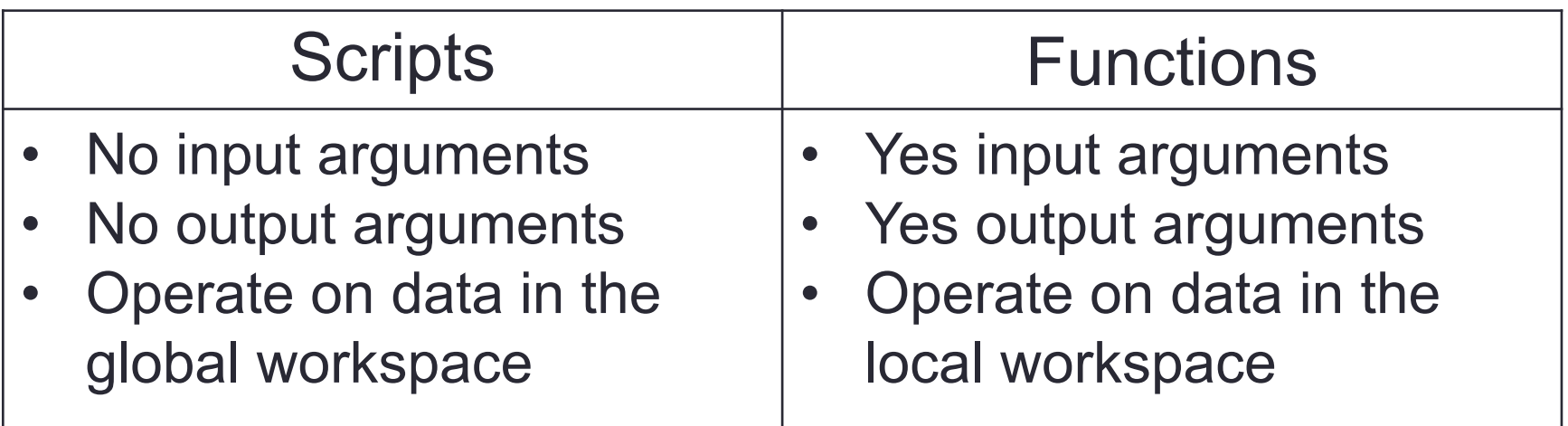

#### Content of MATLAB Built-in Functions

#### >> edit(which('mean.m'))

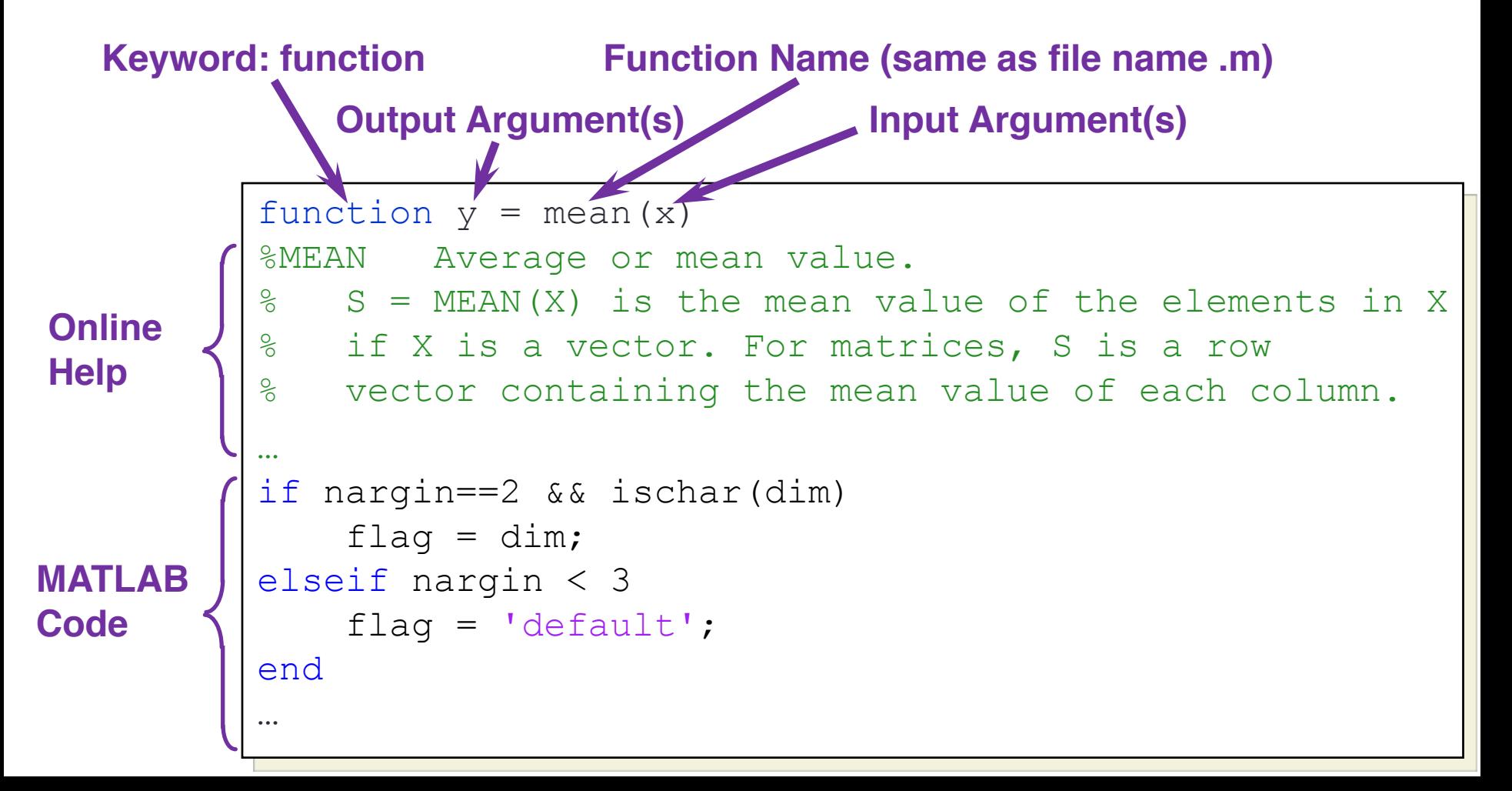

# Some Observations

- Keyword: function
- Function name matches the file name
- Directory: MATLAB needs to find the function
- Input and output variables are optional
- Local variables: dim and flag cannot be accessed

# User Define Functions

• Write a function that calculate the displacement of free falling for given initial displacement  $x<sub>0</sub>$ , initial velocity  $v_0$ , and duration of falling t:

$$
x = x_0 + v_0 t + \frac{1}{2}gt^2
$$

function  $x = freebody(x0, v0, t)$ % calculation of free falling % x0: initial displacement in m % v0: initial velocity in m/sec % t: the elapsed time in sec % x: the depth of falling in m  $x = x0 + v0.*t + 1/2*9.8*t.*t;$ 

#### Functions with Multiple Inputs and Outputs

• The acceleration of a particle and the force acting on it are as follows:

$$
a = \frac{v_2 - v_1}{t_2 - t_1}
$$

$$
F = ma
$$

function [a F] =  $\text{acc}(v2, v1, t2, t1, m)$  $a = (v2-v1)$ ./(t2-t1);  $F = m.*a;$ 

 $[Acc Force] = acc(20, 10, 5, 4, 1)$ 

## **Exercise**

- Write a function that asks for a temperature in degrees Fahrenheit
- Compute the equivalent temperature in degrees **Celsius**
- Show the converted temperature in degrees **Celsius**
- The script should keep running until no number is provided to convert
- You may want to use these functions: input, isempty, break, disp, num2str

# Function Default Variables

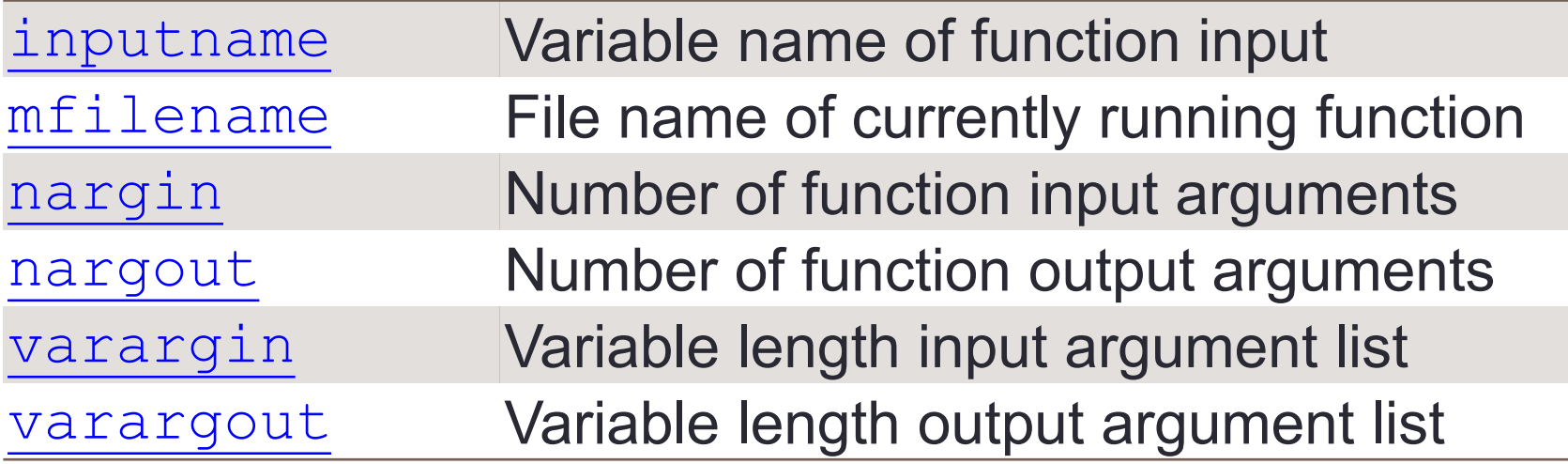

```
function [volume]=pillar(Do,Di,height)
if nargin==2,
    height=1;
end
volume=abs(Do.^2-Di.^2).*height*pi/4;
```
# Function Handles

• A way to create anonymous functions, i.e., one line expression functions that do not have to be defined in . m files

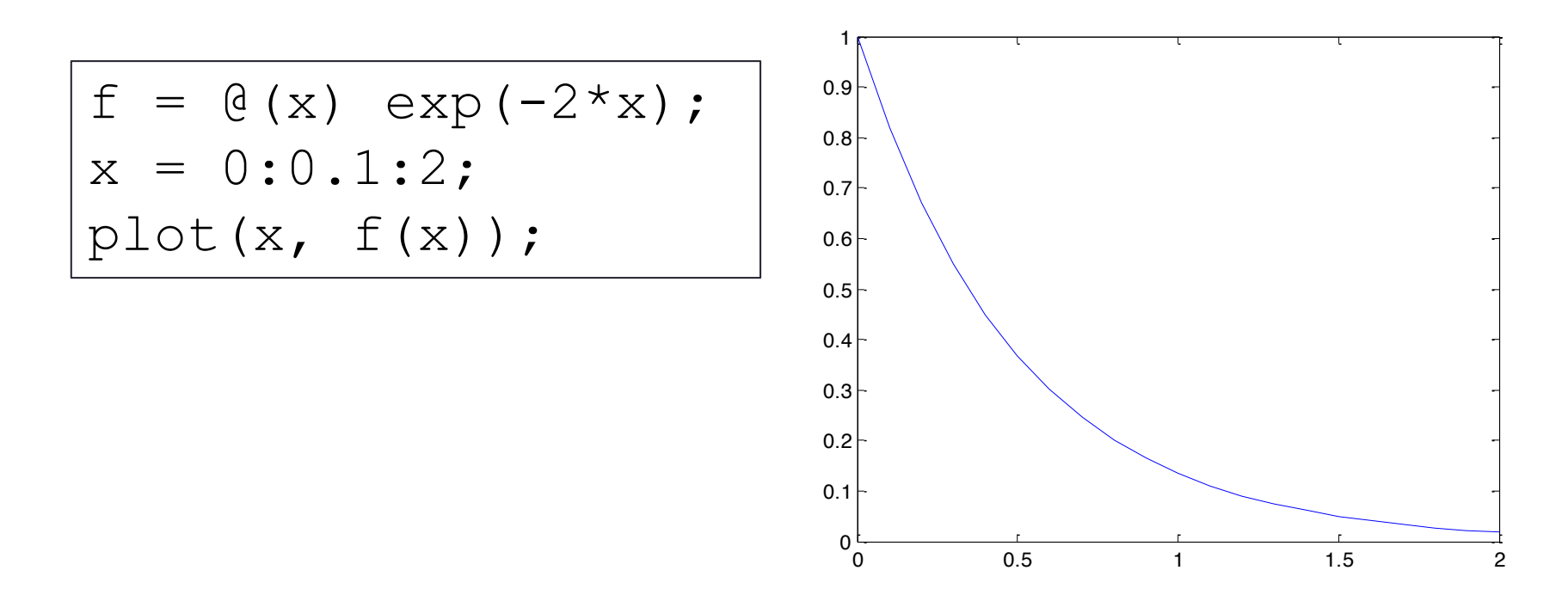

# End of Class

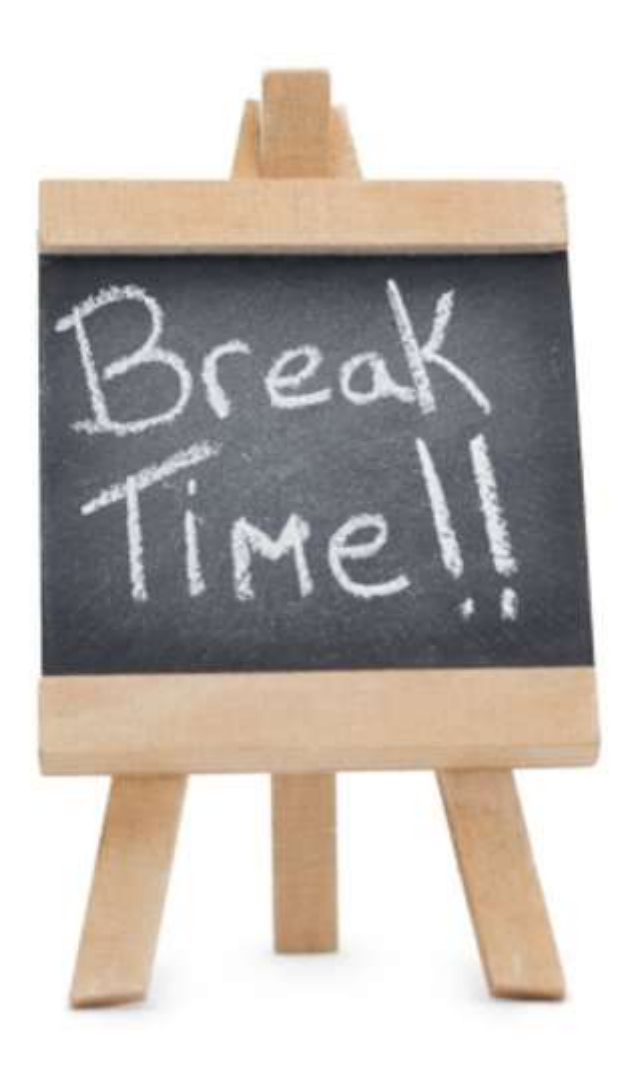